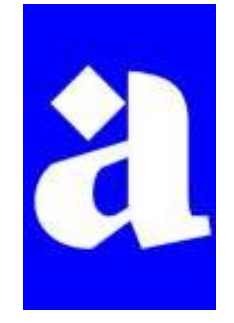

*Présentation de Parcoursup*

*Lycée des Arènes 2021*

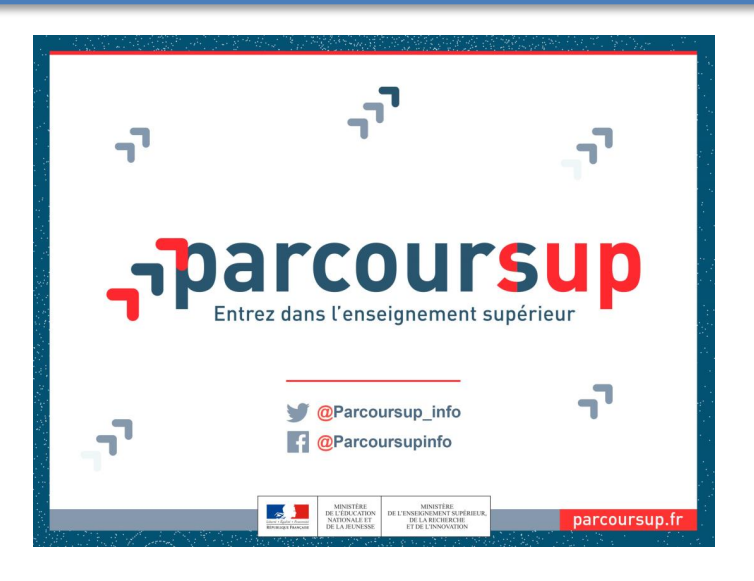

Agnès MOREAU

Psychologue de l'Education Nationale

*Spécialité Education, Développement et conseil en orientation scolaire et professionnelle*

CIO du Mirail

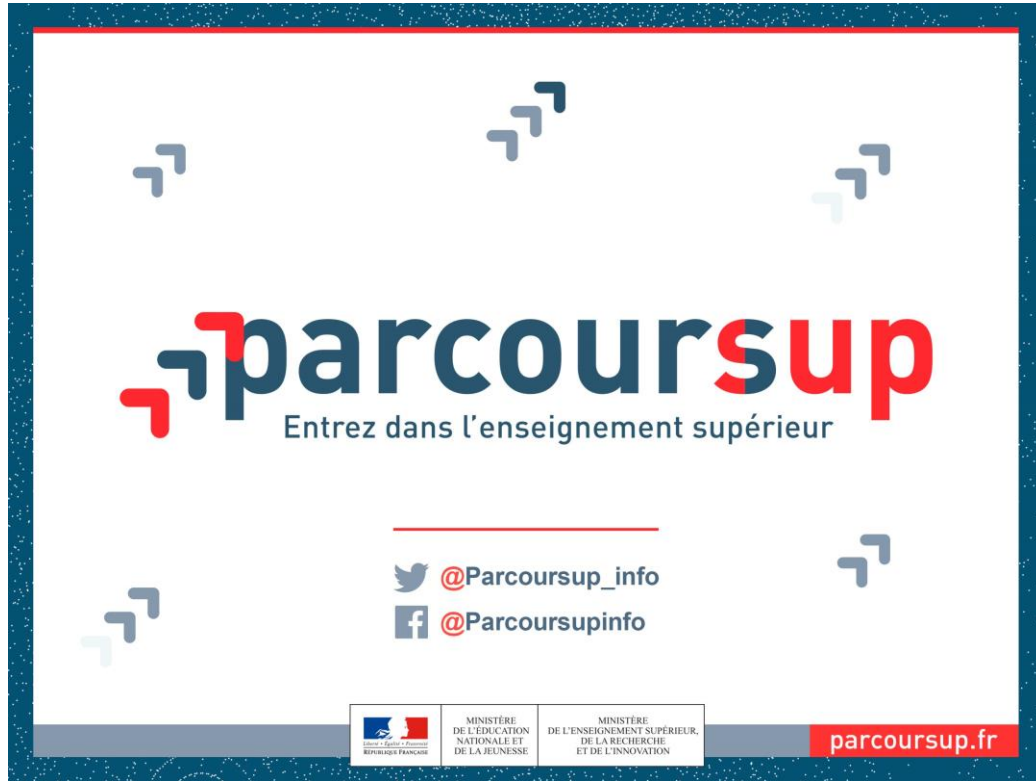

*Comprendre les grandes lignes du fonctionnement*

*Les étapes de la procédure*

*Utiliser le moteur de recherche « formation », lire une fiche formation*

*Quoi faire quand on est perdu, que ça coince, que rien ne va plus…*

Agnès MOREAU Psychologue de l'Education Nationale *Spécialité Education, Développement et conseil en orientation scolaire et professionnelle*

CIO du Mirail Janvier 2021

# *Avertissement*

Cette présentation est synthétique, elle est non exhaustive.

Les détails se trouvent sur le site de la plateforme, rubrique Questions Fréquentes, [ici](https://www.parcoursup.fr/index.php?desc=questions)

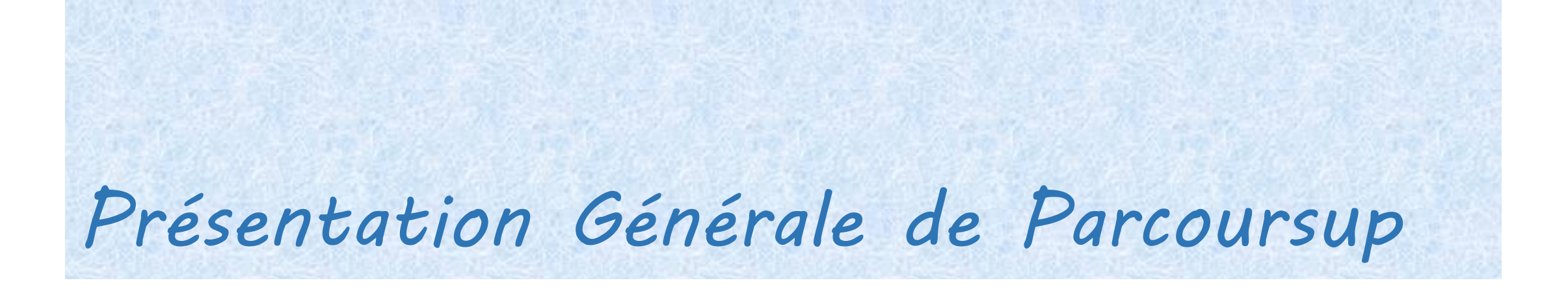

# *Parcoursup, c'est quoi ?*

Parcoursup est la plateforme nationale de **préinscription** en première année de l'enseignement supérieur en France.

Elle fait le lien entre le candidat futur étudiant et les établissements d'enseignement supérieur.

La plateforme Parcoursup permet :

- de **créer votre dossier** de préinscription
- de trouver des **informations sur les formations** de l'enseignement supérieur
- de **saisir vos vœux**
- D' **adresser vos candidatures** aux établissements de formation qui vont classer votre dossier
- de **recevoir des propositions** d'admission des formations

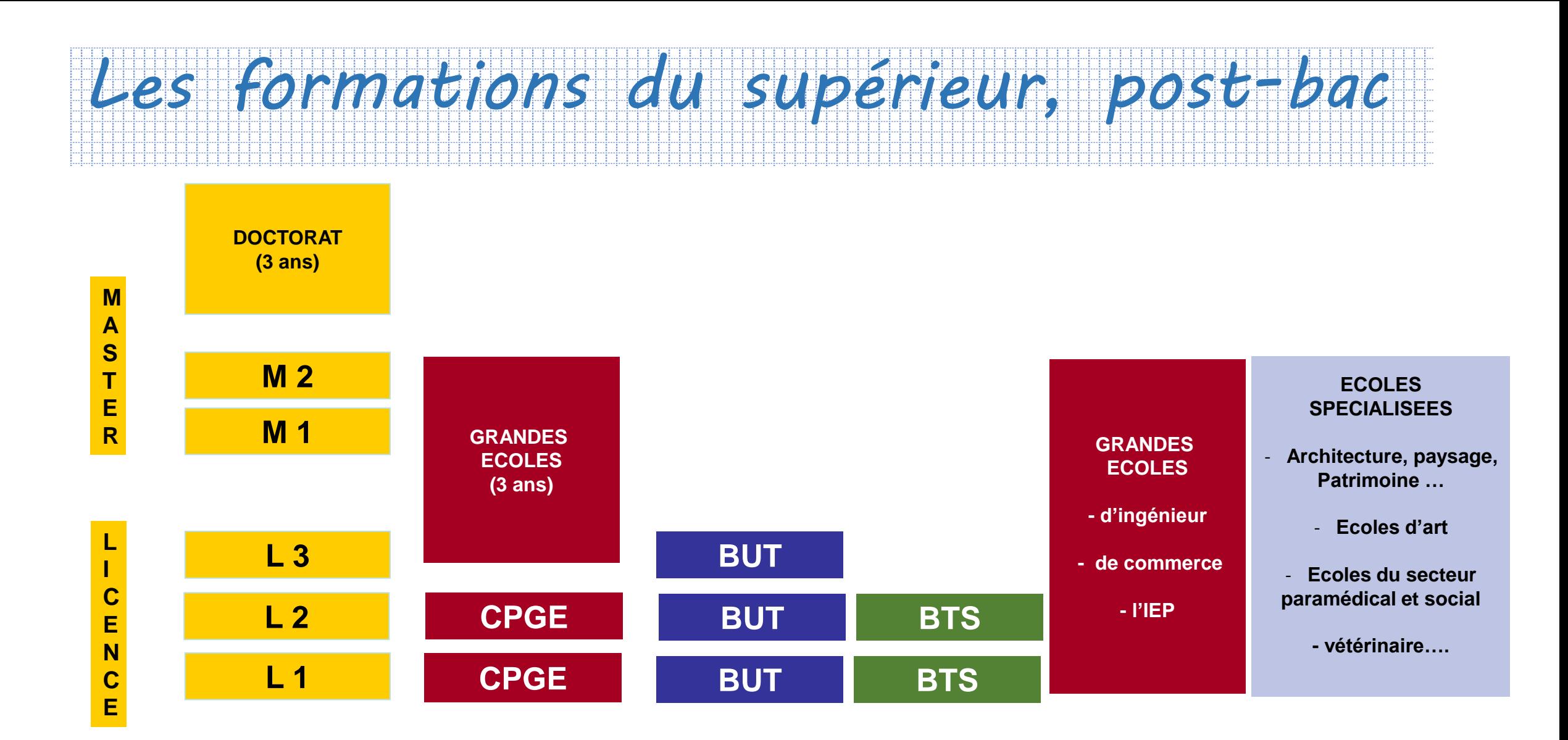

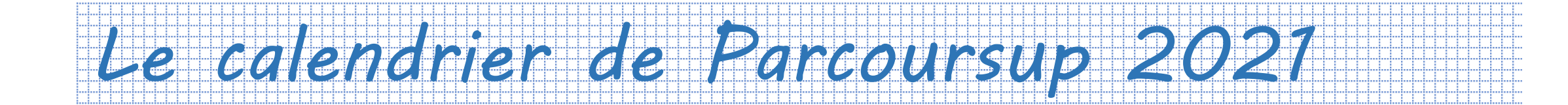

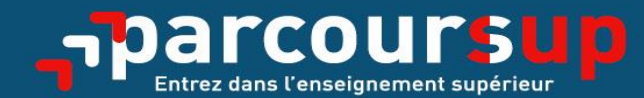

# Le calendrier 2021 en trois étapes

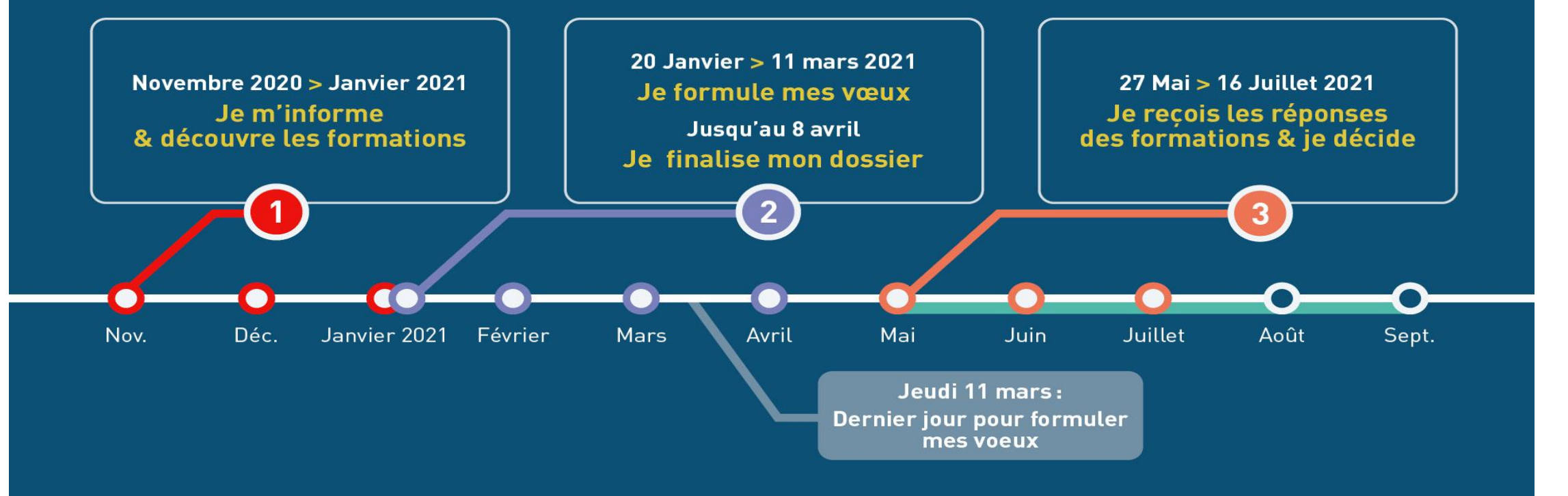

# *Le calendrier de Parcoursup 2021*

- **Etape 1** : 21 décembre 20 janvier : **Ouverture du site,** 
	- **découvrir des formations** avec le moteur de recherche
	- S'informer sur le fonctionnement de la procédure
- **Etape 2** : 20 janvier 8 avril : **constitution du dossier**
	- Jusqu'au **11 mars** : Saisie du dossier et des vœux
	- Jusqu'au 8 avril : finaliser le dossier et confirmer les vœux
- **Etape 3** : 27 mai 16 juillet : **réponses et choix**
	- Réception des propositions et réponses aux propositions

# *S'informer sur les formations : Utiliser le moteur de recherche et lire une fiche formation*

# *Utiliser le moteur de recherche « formation »,*

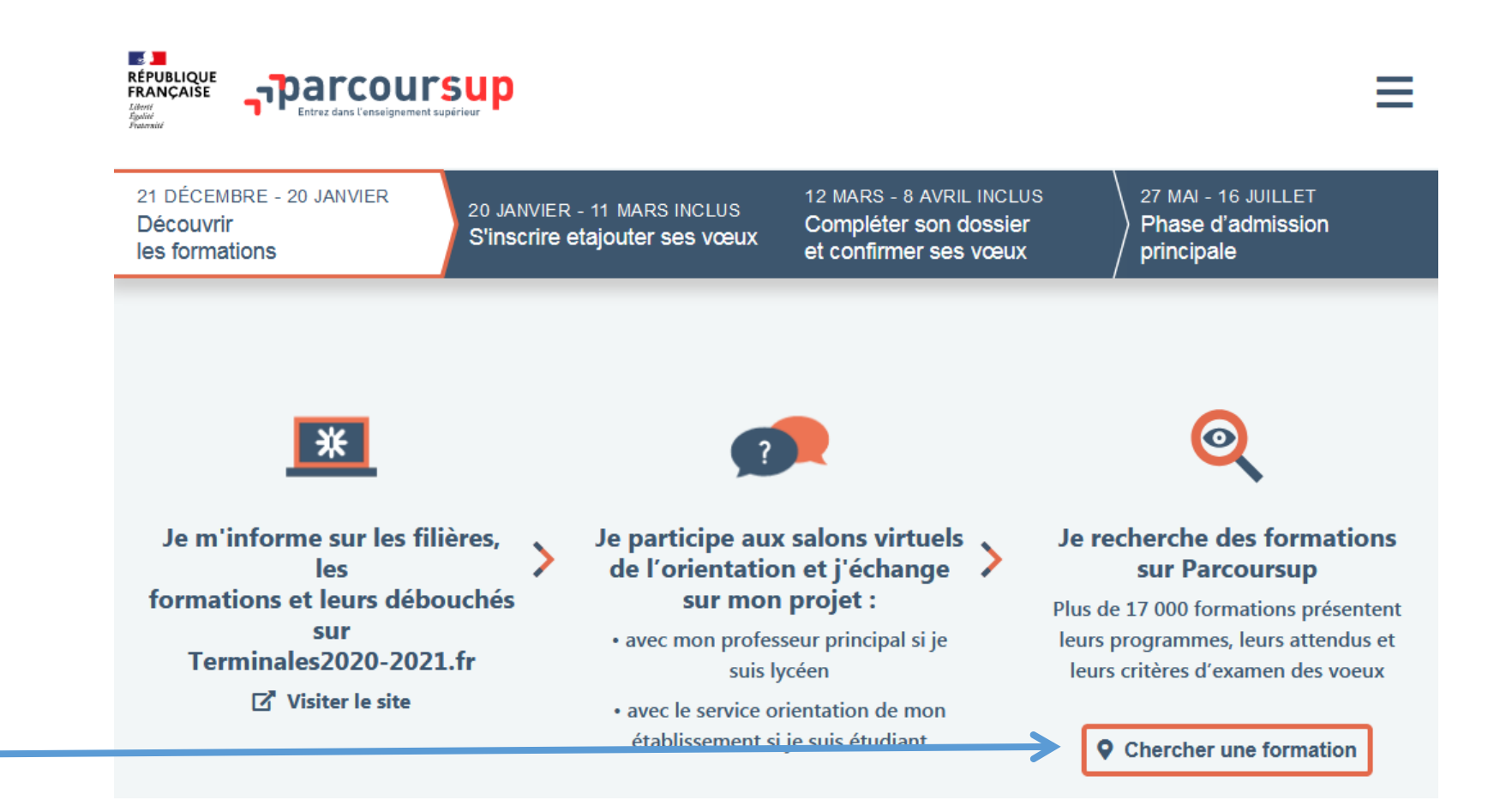

# *Utiliser le moteur de recherche « formation »,*

Exemple : extrait de réponses à la requête BTS Communication Toulouse

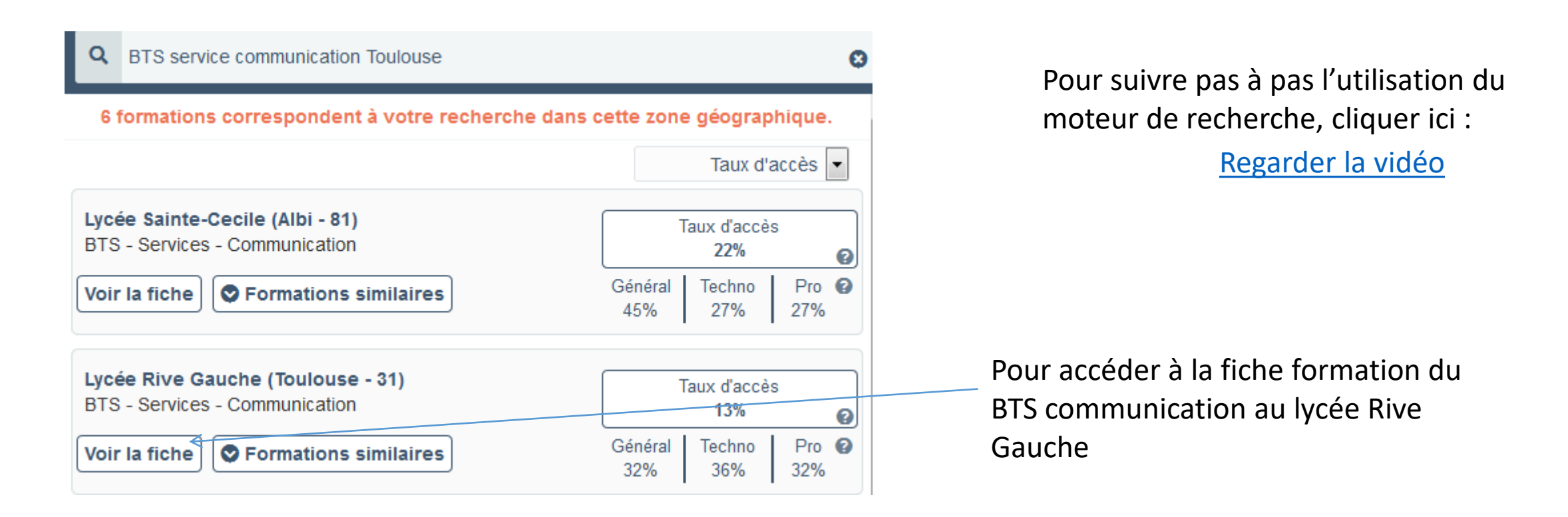

#### Lycée Rive Gauche (Toulouse - 31) 马

#### **BTS** - Services - Communication

#### • FORMATION SÉLECTIVE

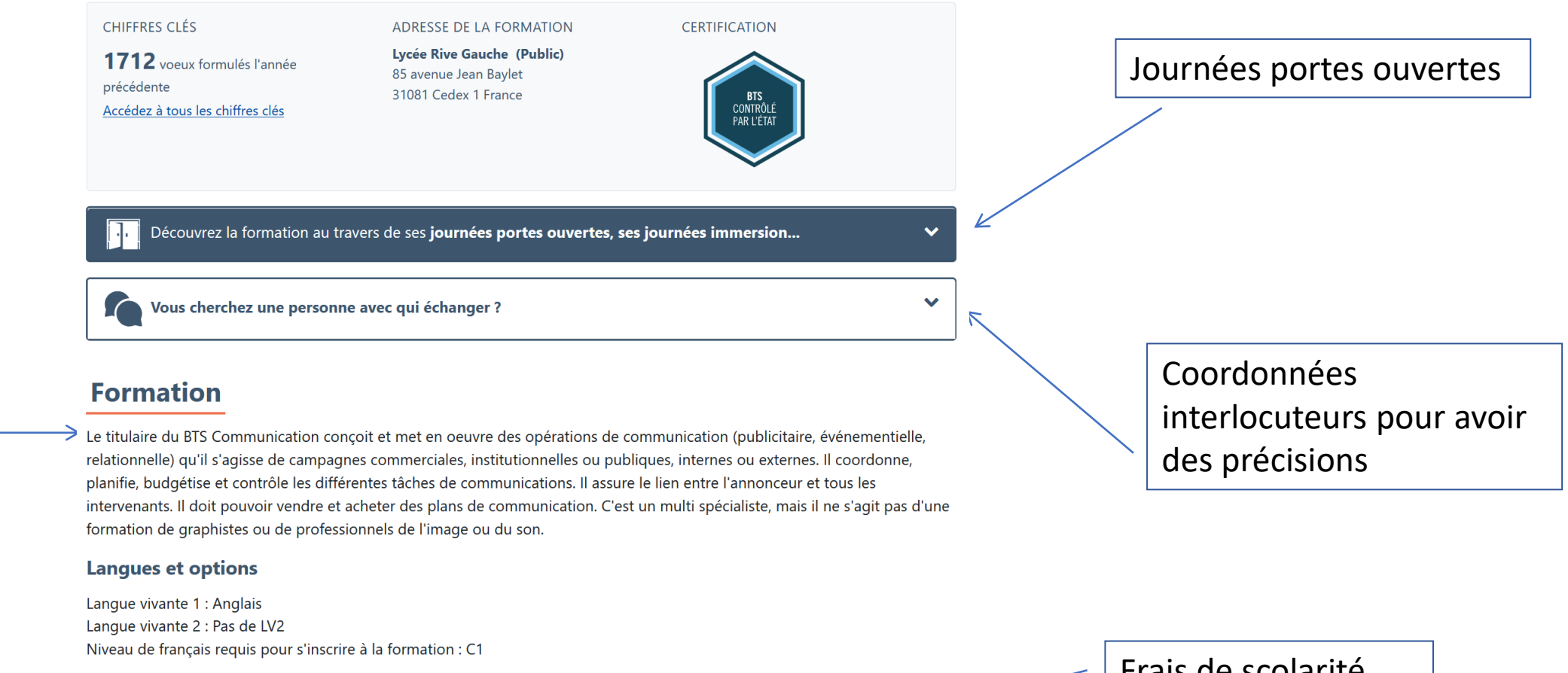

 $\checkmark$ 

#### Présentation de la formation

Frais de scolarité

#### **Frais**

#### Établissement

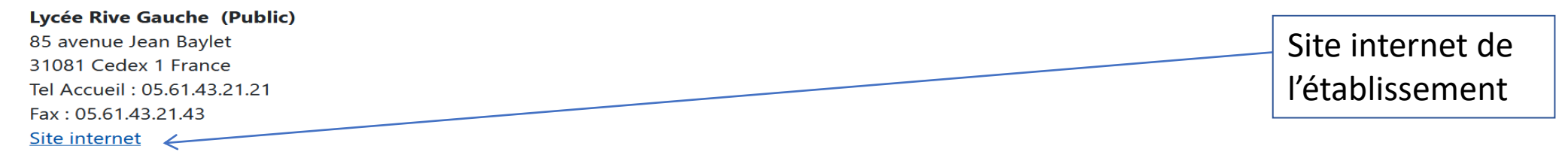

Attendus : quelles compétences, intérêts sont attendus pour réussir

#### **Connaissances et compétences attendues**

#### **Attendus nationaux**

S'intéresser au management des entreprises, à leur image et leur stratégie de communication ainsi qu'à leur environnement économique et juridique Disposer de compétences pour travailler en équipe afin de réaliser des projets Disposer de capacités d'organisation et d'autonomie Disposer de compétences relationnelles propres aux métiers des services et de la relation client Avoir la capacité d'évoluer dans des environnements numériques et digitalisés Avoir le goût, la rigueur et la créativité pour élaborer des supports de communication Disposer d'une bonne culture générale dans les domaines de la communication

#### BAC 2021 - Information aux lycéens

Cette formation prévoit un nombre de places priorisé pour les bacheliers professionnels. Elle accueille également des profils variés issus de la voie générale et technologique. Pour réussir pleinement dans la formation, il est important que les lycéens vérifient que les connaissances et compétences attendues ont pu être acquises au lycée ou dans un autre cadre (personnel ou professionnel). Dans certains cas, une forte motivation peut permettre de les acquérir en formation.

*Comment l'établissement « trie » les dossiers*  Critères d'examen des vœux : les éléments du dossier pris en compte et leur degré d'importance

#### Le détail des critères d'examen des vœux est visible au bas de la page, avec un document à télécharger ici :

#### Critères généraux d'examen des voeux

#### **RÉSULTATS ACADÉMIQUES**

**moyennes obtenues** - Très important

bulletins scolaires

**COMPÉTENCES ACADÉMIQUES, ACQUIS MÉTHODOLOGIQUES, SAVOIR-FAIRE** 

Avis sur la capacité à réussir de l'élève - Complémentaire

**Fiche Avenir** 

MOTIVATION, CONNAISSANCE DE LA FORMATION, COHÉRENCE DU PROJET

Connaissance de la filière demandée dans son contenu et dans ses objectifs. - Important

Projet de formation motivé

#### **SAVOIR-ÊTRE**

**Comportement et attitude face au travail - Important** 

**Bulletins scolaires** 

#### Rapport de l'examen des voeux

Le rapport renseigne sur l'examen des vœux de la session passée, il ne concerne pas l'examen des vœux de la session à venir.

Rapport de l'examen des vœux 2020

*Et après : les poursuites d'études possibles, les débouchés professionnels*

#### **Débouchés**

Possibilités de poursuite d'études et/ou débouchés professionnels

Possibilité de poursuite d'études :

Licence pro métiers de la communication.

#### Débouchés professionnels - Métiers

Ces fonctions varient en fonction de la structure qui l'emploie.

Ainsi, en entreprise, il procède aux appels d'offres et négocie avec les prestataires. Si l'entreprise fait appel à une agence, il veille au respect des délais et du budget ; s'il occupe une poste de chargé de communication, il propose lui-même des actions.

En agence de communication ou de publicité, il coordonne les activités des commerciaux, des responsables de fabrication et de création. Il peut rechercher de nouveaux clients et négocier de nouveaux projets.

En régie ou dans les médias, il organise la prospection, conseille les annonceurs et commercialise l'espace publicitaire.

Dans les structures disposant d'un service de communication, le titulaire de ce BTS peut travailler comme assistant à la direction de la communication. Il peut également occuper des fonctions de chargé de communication rattaché à la direction, ou exercer des fonctions commerciales ou administratives. En agence, régie ou dans les médias, il occupe un emploi d'assistant commercial ou technique. Il peut enfin, dans certaines structures, exercer les fonctions d'attaché de presse ou d'acheteur d'espaces publicitaires.

#### Les taux de réussite pour les admis

Données nationales - Réussite et Insertion professionnelle - Sources

Taux de passage en 2ème année : Taux: 89.2 tous bacs confondus 93.1% pour les bacs généraux 89.0% pour les bacs technologiques 79.1% pour les bacs professionnels

Taux d'insertion professionnelle à 7 mois :

*Le «taux » de sélection*

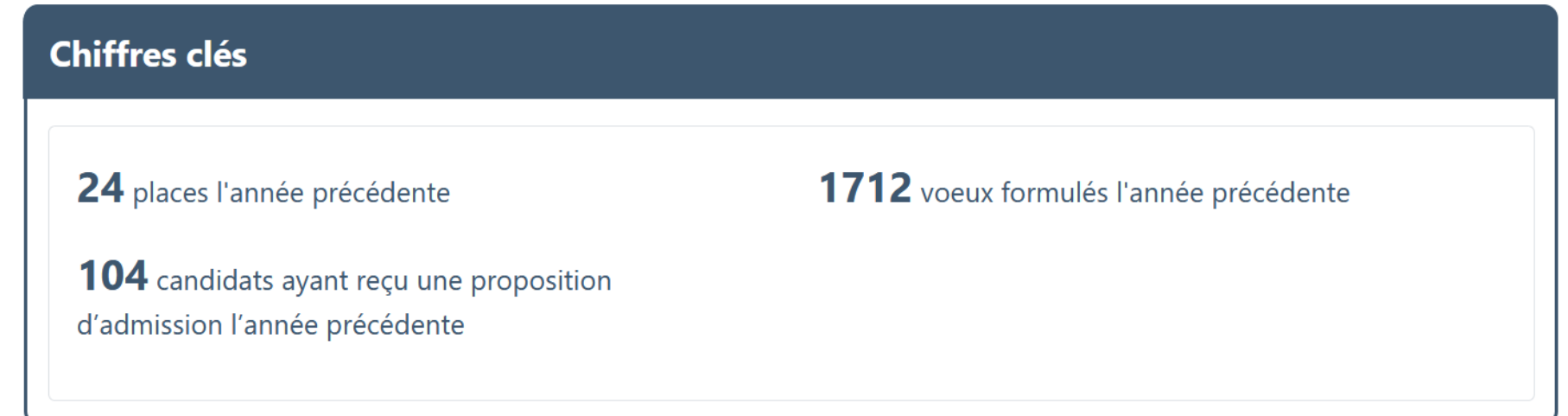

Ici, sur les 1712 candidats, les 104 premiers ont reçus une proposition d'admission (une réponse « Oui »), 24 ont fait le choix d'accepter (et se sont ensuite inscrits), 80 se sont désistés.

# *Les informations fournies*

- ▶ Contenu et organisation des enseignements
- Attendus (connaissances et compétences pour réussir dans la formation)
- Critères généraux d'examen des vœux
- ► Rapport de l'examen des vœux
- L'existence ou non de modalités particulières d'examen (concours écrit, entretiens de sélection) et le tarif éventuellement associé
- Nombre de candidats et nombre d'admis en 2020
- ► Le nombre de places proposées cette année
- Dates des journées portes ouvertes ou des journées d'immersion
- Des contacts utiles : référent handicap, responsable pédagogique, étudiants ambassadeurs

# *S'inscrire, saisir ses vœux, compléter son dossier*

## **Eléments nécessaires à l'inscription** :

• **Adresse électronique valide** 

*S'inscrire*

• **L'INE** (identifiant national élève en lycée général, technologique ou professionnel)

*Renseigner le numéro de portable du candidat pour recevoir les alertes envoyées par la plateforme.*

*Numéro des parents (ou tuteurs légaux) peut également être enregistré*

Vous pouvez compléter le dossier au fur et à mesure, corriger des informations

**Besoin d'assistance pour s'inscrire ?** 

**> Numéro vert : 0 800 400 070 >Messagerie contact depuis son dossier > Tutoriels disponibles sur le site Parcoursup.fr** 

#### 2.

# *De quoi est constitué mon dossier Parcoursup ?*

**Votre dossier est anonymisé**

**Dossier scolaire** : (qui sera transmis par le lycée)

- les 3 bulletins de 1<sup>ier</sup> et trimestre 1 et 2 de Terminales
- les notes des épreuves anticipées
- fiche avenir (appréciations sur l'élève et la cohérence du projet)

#### **Des rubriques à remplir (avant le 8 avril) :**

- ➢ Mes Activités et centres d'intérêt : pour faire valoir le non scolaire, non obligatoire mais peut-être important dans certaines formations
- $\triangleright$  Le projet de formation motivé pour chaque vœu formulé (expliquer sa motivation pour la formation)
- ➢ Préférence et autres projets : rubrique obligatoire mais confidentielle, n'est pas transmise aux établissements. Indiquer parmi les informations choisies celle que vous préférez.

Et, pour certaines formations seulement :

- ❖ Un questionnaire d'auto-évaluation, non transmis, qui permet de situer votre niveau pour vous-même.
- $\dots$  Des pièces complémentaires demandées par la formation: par exemple, travaux artistiques, books...

#### **Et vos vœux, non classés, 10 au maximum, mais avec des sous-vœux possibles…**

Combien de voeux ???

# **Maximum 10 vœux\* non ordonnés mais motivés et renseignés par le candidat**

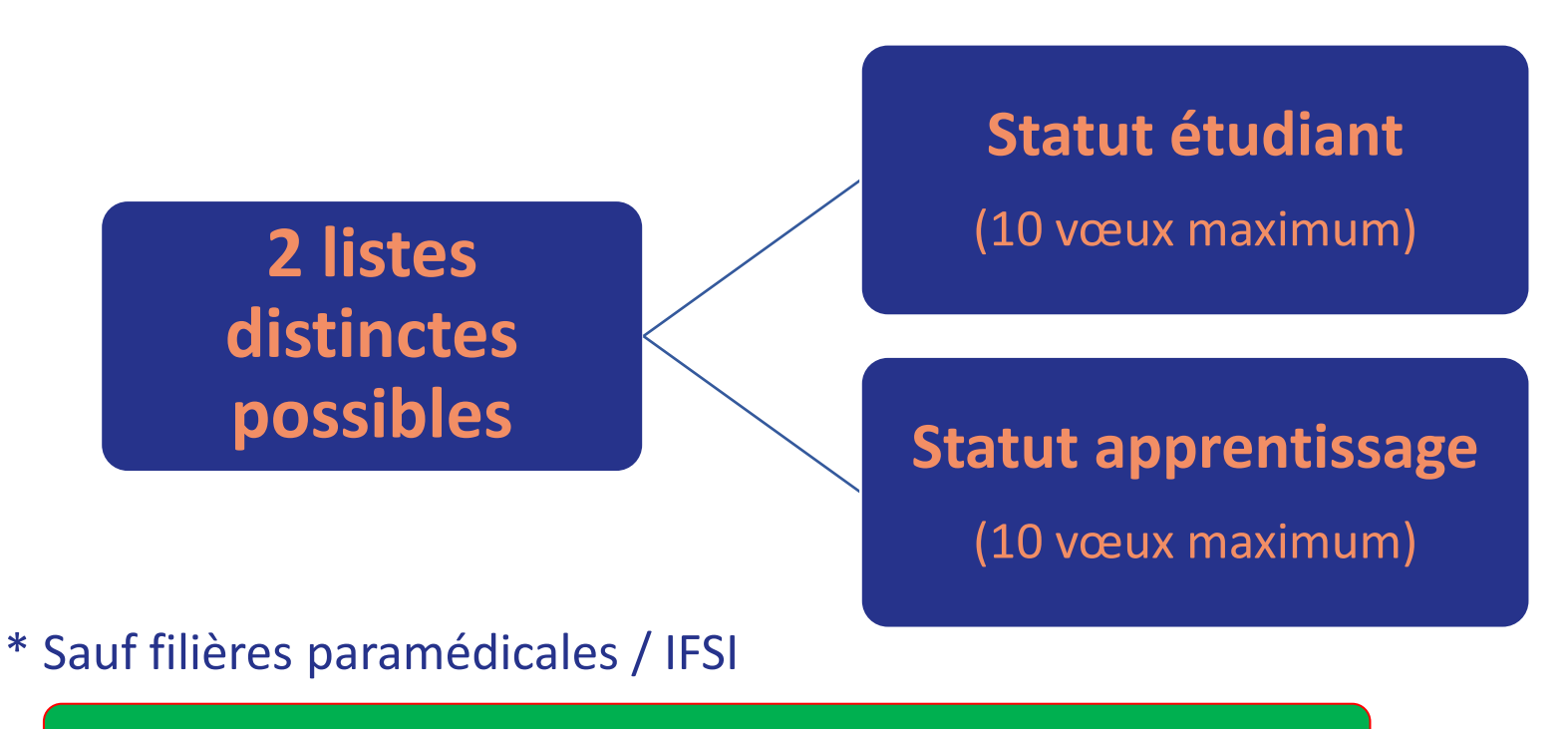

**1 vœu = une formation + un établissement**

# *Les vœux multiples, les sous-vœux?*

**Pour élargir les possibilités, des vœux multiples peuvent être formulés pour certaines formations :** 

**Un vœu multiple est un regroupement de plusieurs formations similaires** proposées dans différents établissements ou sites afin d'élargir les possibilités de choix des candidats.

**Un vœu multiple correspond à un vœu** parmi les 10 vœux possibles.

**Chaque vœu multiple est composé de sous-vœux qui correspondent chacun à un établissement différent.**

# *Les vœux multiples, les sous-vœux?*

## *Le nombre de sous-vœux autorisés selon le type de formation BTS, BUT, DNMADE, DCG, CPGE* : 10 sous-vœux par vœux, 20 sous-vœux au total.

*Exemple : Max demande le « BTS communication» dans 7 établissements partout en France Dans le décompte total de Max, ses demandes pour le BTS Communication comptent pour 1 vœu et 7 sous-vœux*

*Concours d'entrée en grandes écoles* (ingénieurs, commerce, concours commun IEP…): chaque concours = 1 vœu multiple, le nombre d'écoles au sein du concours n'est pas limité (on ne compte pas les sous-vœux)

*EFTS* (formation Assistant de service social, Educateur Spécialisé.. ): sous—vœux illimités

## *Combien de vœux. Cas des IFSI ?*

**Les IFSI (instituts de formation en soin infirmier) et les formations d'orthophonie, orthoptie et audioprothèse (pour la plupart d'entre elles)** sont regroupés à l'échelle territoriale (au niveau de l'université)

Le candidat formule un vœu multiple correspondant un regroupement d'établissements. Chaque établissement correspond à un sous-vœu et **le nombre de sous-vœux est illimité.** 

**A savoir : vous pouvez formuler 5 vœux multiples maximum par type de formation**

#### **Exemple**

vous demandez **une formation au sein du regroupement d'IFSI** porté par l'Université de Toulouse qui comprend 14 instituts. Cette demande compte pour 1 vœu multiple. Vous choisissez au sein de ce regroupement les instituts que vous souhaitez parmi les 14 proposés.

# *Finaliser son dossier et confirmer ses vœux*

## **Pour que les vœux saisis deviennent définitifs**

#### ✓ **Compléter le dossier pour chaque vœu**

- Avoir lu l'ensemble des onglets d'information
- Saisir le projet de formation motivé
- Joindre le(s) document(s) via la plateforme pour certaines formations

### ✓ **Confirmer les vœux**

**Si un vœu n'est pas confirmé, le vœu ne sera pas examiné par la formation**

**Avant le 8 avril !!**

# *Phase d'examen des vœux*

## *Examen des vœux*

## Chaque formation procède aux classements des candidatures

Pendant cette période ont lieu les écrits et/ou les oraux des concours, les entretiens dans certaines formations sélectives.

# *Phase 3 du 27 mai – 16 juillet : réponses et choix*

## *Réponse des formations. Le 27 mai*

#### **Chaque formation vous fait une réponse** (proposition de place ou non)

Oui – Oui si Non (pour les formations sélectives) Liste d'attente

Vous allez ensuite **répondre aux propositions** en respectant les délais impartis (5 jours pour les premières réponses le 27 mai J+4, 3 jours ensuite (J+2). La date limite de réponse est indiquée

Vous pouvez garder en liste d'attente autant de vœux que vous voulez jusqu'à la fin de la procédure.

Si vous avez plusieurs OUI ou OUI Si, vous ne pourrez acceptez qu'une seule proposition: vous choisissez parmi les OUI la formation que vous préférez et vous renoncez aux autres propositions.

Répondre à tous les vœux dans leur ordre d'arrivée chaque fois que la plateforme vous fait une réponse

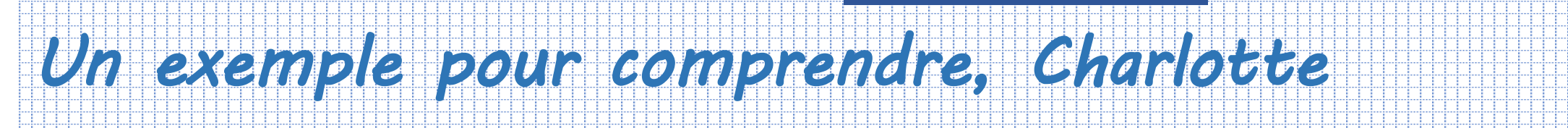

> **Charlotte a fait 4 vœux, tous confirmés. Le 27 mai, elle prend connaissance des décisions des établissements** 

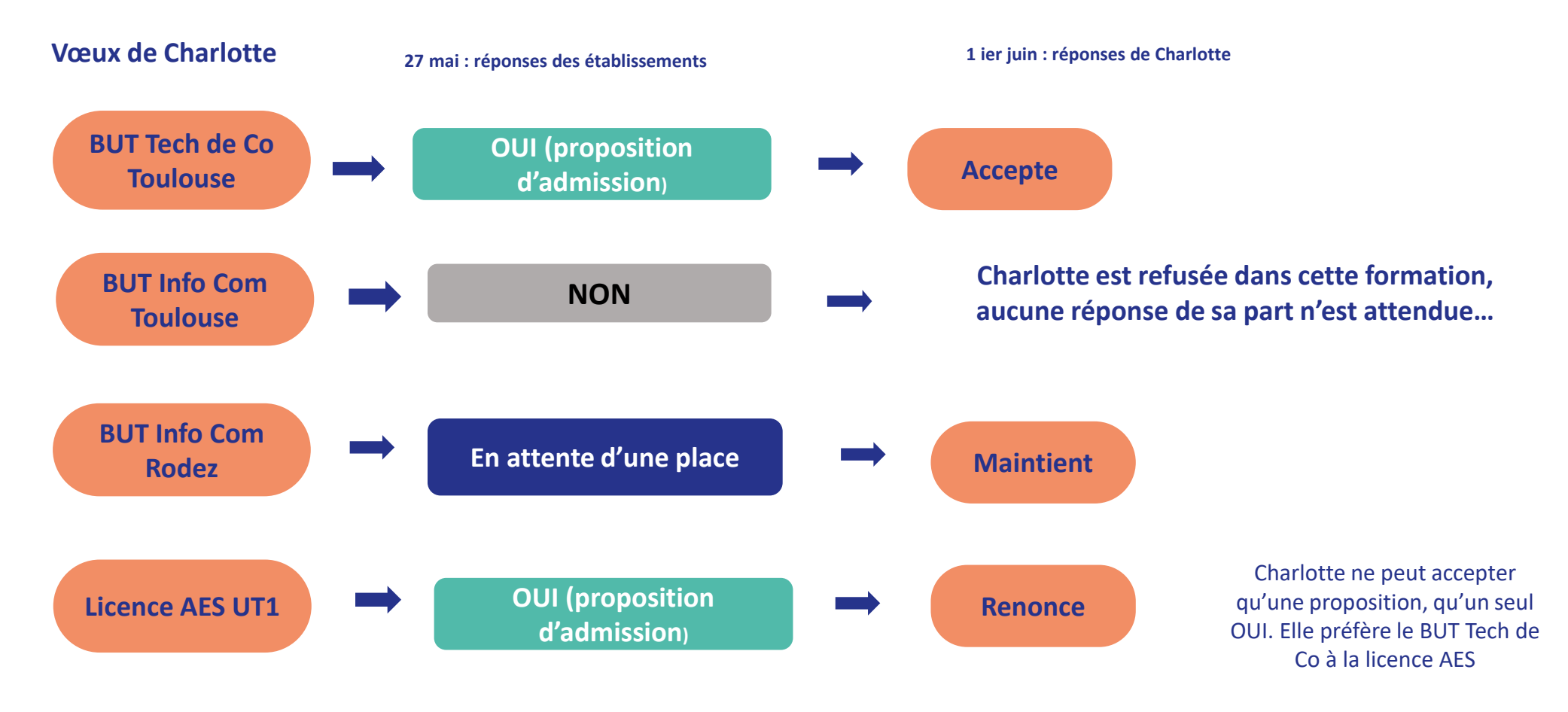

**La procédure continue**

# *Un exemple pour comprendre, Charlotte*

#### > **Le 3 Juin, Charlotte reçoit une nouvelle proposition**

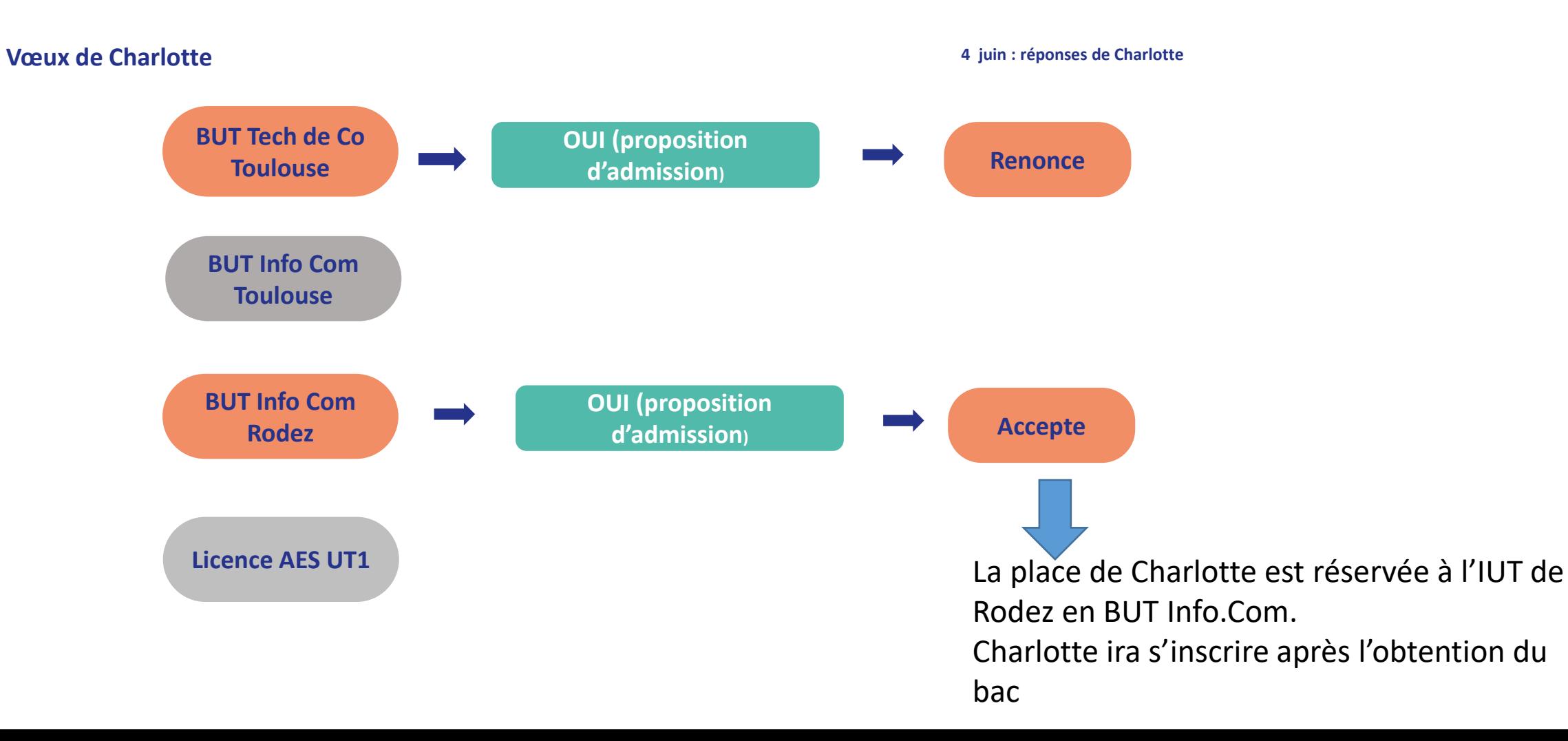

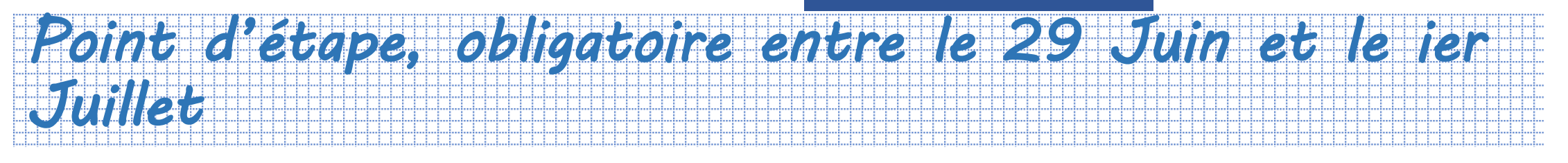

Cela concerne les élèves qui auront encore des vœux en attente à cette date. Ils seront alertés par mail.

Pour ces élèves, le point d'étape est obligatoire : ils devront se connecter à leur dossier entre le 29 juin et le 1er juillet 2021 pour indiquer les vœux en attente qui les intéressent toujours.

# *Et après la procédure ?*

## *Si vous n'avez pas eu de proposition*

#### Les candidats pourront formuler des vœux lors de **la phase complémentaire à partir du 16 Juin.**

A partir du 2 juillet 2021, si vous n'avez toujours pas reçu de proposition d'admission après les résultats du baccalauréat, vous pourrez demander l'accompagnement individualisé de la commission d'accès à l'enseignement supérieur (CAES) de votre académie. Cette commission va étudier votre dossier et vous aider à trouver une formation au plus près de votre projet et en fonction des places disponibles. Elle pourra s'appuyer pour vous aider sur les renseignements que vous aurez apportés dans la rubrique "Préférence et autres projets"

Le Professeur Principal, La Psy EN, le CIO pourront leur apporter leur conseil pour formuler de nouveaux projets et vous aider dans les démarches.

# *S'inscrire dans l'établissement du supérieur*

Dès que vous avez accepté de manière définitive une proposition d'admission et donc une formation, vous devez procéder à votre **inscription administrative** auprès de l'établissement que vous avez choisi.

Si vous acceptez définitivement une proposition d'admission avant le 11 juillet inclus : vous devez vous inscrire avant **le 16 juillet** 

Si vous acceptez définitivement une proposition d'admission entre le 12 juillet et le 22 août inclus : vous devez vous inscrire avant le **27 août** 2020 (Si vous acceptez une proposition d'admission à partir du 23 août : vous devez vous inscrire aux dates fixées par la formation.

Dans tous les cas, consultez les modalités d'inscription indiquées par la formation dans votre dossier.

# *En parallèle, les démarches pour préparer la vie étudiante*

## **Un calendrier articulé avec Parcoursup :**

## ■ **Bourse et logement**

- **EXECTE:** Créer son dossier social étudiant (DSE) sur [www.messervices.etudiant.gouv.fr](http://www.messervices.etudiant.gouv.fr/) pour demander une bourse et/ou un logement
- **Ex Les demandes de logement en résidence universitaire peuvent être effectuées** jusqu'à la rentrée en septembre

# *Avoir des précisions, une réponse à une question précise*

#### **Tous les détails de la procédure dans la FAQ sur le site Parcoursup**

Des tchats pour vous accompagner, proposés par la plateforme, *[ici](https://www.parcoursup.fr/index.php?desc=tchat)* :

Les tchats Parcoursup en 2021

Pour toute question sur votre dossier, ou demande particulière

Le numéro vert : 0800 400 070

<u>[Ici](https://www.parcoursup.fr/index.php?desc=questions)</u>

La messagerie CONTACT depuis votre dossier candidat.

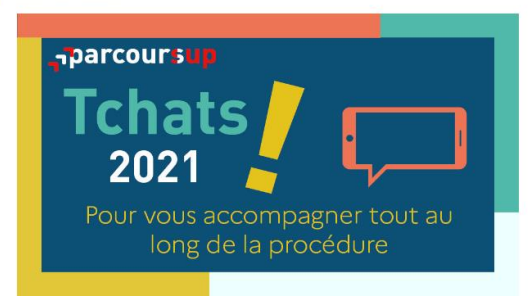

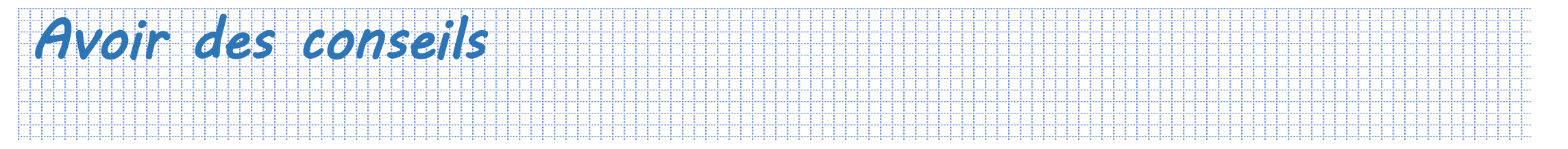

## Mme MOREAU Psychologue de l'EN conseil en orientation

vous reçoit sur rendez vous au lycée Tous les mardis. Et en semaine B Mercredi matin Vendredi après-midi Les RDV se prennent à la vie scolaire

Vous pouvez aussi être reçu au **CIO du Mirail** 58 allées de Bellefontaine 05 67 52 41 63 Ouvert du lundi au vendredi y compris durant les congés scolaires

Des questions : [agnes.moreau@ac-toulouse.fr](mailto:agnes.moreau@ac-toulouse.fr)